# **Photoshop 2019.4.4.0 - Principauté de cartographie suite Adobe Desktop**

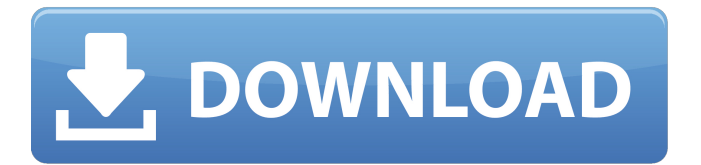

## **Photoshop 2021 Download In Pc Crack + License Code & Keygen X64 (2022)**

Even though Photoshop is considered an industry standard for image manipulation, other programs exist for similar functions. GIMP (GNU Image Manipulation Program) and Krita (an open-source, free-for-all graphics software designed to run on Linux, Windows, and macOS) are two others to check out. Both offer a wide array of tools for image manipulation. The Open Source Matters organization has information on GIMP at `www.gimp.org` and Krita at `www.krita.org`. Some themes even have specific tutorials and examples for manipulating images. The tools available through Photoshop are simply a part of the whole program. Although the basic and advanced features are generally considered to be in Photoshop, tools are available in multiple locations on the toolbars and menus. To access these features, go to the menus and toolbars or click on the top-right toolbox (see Figure 3-8). \*\*Figure 3-8:\*\* The different toolbars and menus in Photoshop. Photoshop is covered in depth in Chapters 7 through 12. Mapping the Camera The camera places an invisible grid over the entire image. Although the camera may place the grid slightly differently on each picture, the grid appears on all images. This grid appears in an area directly above the point where the picture is taken. After shooting the image, you can use the Grid and Straighten tools to indicate which edges line up with the grid. Then, you can draw those lines and erase the grid in places where it isn't needed. In this section, you see how to view the camera's grid, how to use the Straighten tool to make minor image adjustments, and how to use the Grid tool to lock in the edges of your photos. Understanding the camera's grid The camera places a digital grid over the picture it takes. That grid helps the camera and computer align the image as you align the edges of the grid with the edges of the image. To see the camera's grid, go to the Viewing area in the top menu and choose Camera Calibration from the list. If the Camera Calibration option isn't visible, make sure you're using the Photoshop CS6 application and not the older Photoshop CS5 or CS5.5 version. After selecting the Camera Calibration option, you can choose Grid Display from the Camera Calibration menu to see the grid, as shown in Figure 3-

#### **Photoshop 2021 Download In Pc Free (2022)**

The most common question when I'm asked "What's the best Photoshop alternative?" is "What about Lightroom?". Well, if you've already been using Lightroom for 10+ years, that's a great feature to keep using, but in 2019, you should move to a new alternative to Photoshop. One of the latest Adobe alternatives to Photoshop is Paint.net 3.11. Photo editing software has moved into the social media age. We are blessed with the power of graphic editors, photo editors and social media editors. Sometimes, you want the most powerful, flexible, powerful graphic editor on the planet. Your first thought is Photoshop. Having extensive knowledge of Photoshop, you can turn any pixel into a masterpiece. But it's not just for pros. You'll be surprised how basic Photoshop editors can accomplish many tasks. But even pros will tell you that there's something better out there. Painting program makeLightning's latest update is an easy-to-use software that's made to be an alternative to Adobe Photoshop. Whether you're a pro or a beginner, Paint.net is the best Photoshop alternative. It's an intuitive and powerful design and photo editor for everyone. Paint.net 3.11 with is the fastest to start up, and it's the easiest painting program to use. Whether you're an artist, a photographer or a designer, just pick the brush size you need, and Paint.net will help you create great looking images. You can use it on your laptop, tablet or phone. Paint.net is designed for design and photo editing, allowing you to create graphics, photo editing, and web design. Now a free, cross-platform painting software, it was previously a paid, Windows only app. Adobe Photoshop Elements is a great alternative for people who already have an extensive collection of images, but still need Photoshop to edit them. I've saved a lot of people money by telling them to avoid Photoshop. People often ask me why. I tell them they don't need Photoshop, they just need Paint.net! Like the full Photoshop, Paint.net has powerful features for image manipulation and editing. But Paint.net offers a userfriendly interface 05a79cecff

### **Photoshop 2021 Download In Pc Download [Mac/Win]**

If you are having trouble finding the exact product you were looking for, use the search feature below! To search for products by category, select 'All' in the View section. If you only want to see all search results - no categories - then click on the double-arrow next to 'View' in the filter box below, and check 'Show all products'. Show More Less Search Make your search for eBay sellers more relevant by specifying parts to search by in the Search For field. You can also use the built-in search feature to narrow your search and limit your results to a specific eBay category. Did you find what you were looking for? If you did, you should select the tick to add this item to your cart. Share Delivery & Returns Delivery Select one of the options below to use to describe your delivery preferences. i. Free Standard Delivery FREE Delivery is available on all orders over \$99. For orders which are less than \$99 we offer an amazing \$3.95 Lowest Cost Delivery. \*Free delivery for orders under \$99 We provide 3 day free returns through the My eBay online return centre. Returns Returns must be made within 7 days of purchase. Please return your goods at your cost and own risk, and ensure that you retain the original packaging. The following must be included with the return: 1) Your order number and reason for returning your order. 2) A photo of your item including the barcode and any other identifying marks, taken from where you are standing. 3) Make sure that your item is in the original packaging, and be sure to write the colour code, style number or brand name of the item. 4) Inform us in the delivery note if the return was paid, or if the purchase is free. 5) In the event that a product has a manufacturing fault, please contact us. Your order will be refunded within 7 days of receipt of the goods by eBay (please refer to our returns policy for full details). Please note we only refund the price of the item that you have paid, and the delivery charge is nonrefundable. eBay reserves the right to refuse or cancel orders arising from incorrect or incorrect pricing, or under any other circumstances. Any return which causes significant loss or damage to the goods, or if the

#### **What's New In?**

The quest to achieve social media mastery and derive real business benefits continues, and in this episode, I offer a new perspective on the obstacles standing in the way. Hey, it's like business-speak for "Hey, that doesn't suck." The elite don't want me to know that! We look at what they're doing and hate it (because it's inauthentic) but then do something that matches how they're doing it. I feel like the elite are experts at the game of elitism and not in sharing a valuable strategy, and it's time for that to change. It's time to stop pretending, stop selling, stop screwing around and start leading. Have you taken a glimpse into the window of who you really are? I take the question directly from a member of our community with these remarks: "I'm real and genuine, but it is unacceptable that the social media community still wants me to pretend to be someone I'm not." Yes, I believe we are all authentic when we allow the energetic of authentic expression to take root within our being. By the way, it's not for nothing that I started this YouTube channel. With that first video, I wanted to share with others the experience of being one of the "un-authentic elite" and I wondered if others would be willing to receive the invitation to be themselves and share in the journey. Well, yeah, I guess I just asked the universe for a little help on that one. Well, just admit that you're real and get on with it, right? I'll leave that decision to you. "I just have to write a book on social media marketing." This same individual named Sivak noted the same failure for speaking to a different community. If you're not rockin' it and you're not coming across as authentic or presenting your message in a way that's relatable to others, you're not going to build a solid audience. In the end, it's up to you whether you'll do it, take on the responsibility, make a stand, stand out or in some way show up. Since we are

## **System Requirements:**

OS: Windows 7 x64/Windows 8 x64/Windows 10 x64 Processor: 2.8 GHz Dual-Core Processor Memory: 2 GB RAM Graphics: AMD HD 7900 series (8800/8900/9800) DirectX: Version 11 Hard Drive: 5 GB available space Software: Visual Studio 2013, CMake 3.2 (Optional) Windows Phone SDK 7.1 Gamepad: Xbox 360 / PS3 The game is made exclusively for PC, and NOT

<https://burmarauto.com/adobe-photoshop-7-0-activation-code-for-lifetime/> <https://pawnacampin.com/wp-content/uploads/2022/07/quesag.pdf> <https://kjvreadersbible.com/free-dj-logo-psd-template-free-download/> <http://www.ndvadvisers.com/photoshop-2021-version-22-0-0-full-version/> <https://lms.igears.com.hk/ywb/blog/index.php?entryid=2905> [https://afternoon](https://afternoon-river-09582.herokuapp.com/photoshop_cs3_full_version_free_download.pdf)[river-09582.herokuapp.com/photoshop\\_cs3\\_full\\_version\\_free\\_download.pdf](https://afternoon-river-09582.herokuapp.com/photoshop_cs3_full_version_free_download.pdf) [https://hiawathahomes.org/wp](https://hiawathahomes.org/wp-content/uploads/2022/07/Download_Photoshop_2016_For_Windows_7.pdf)[content/uploads/2022/07/Download\\_Photoshop\\_2016\\_For\\_Windows\\_7.pdf](https://hiawathahomes.org/wp-content/uploads/2022/07/Download_Photoshop_2016_For_Windows_7.pdf) http://www.terrainsprives.com/wp-content/uploads/2022/07/Photoshop\_2020\_Version [202013\\_Free\\_Download\\_For\\_macOS.pdf](http://www.terrainsprives.com/wp-content/uploads/2022/07/Photoshop_2020_Version_202013_Free_Download_For_macOS.pdf) <https://movingbay.com/welcome-to-the-best-collection-of-free-photoshop-templates/> <https://www.abiabc.com/wp-content/uploads/2022/07/bryegerl.pdf> <http://alldigi.ir/download-adobe-photoshop-7-portable-2017-rar/> <https://boomingbacolod.com/download-photoshop-7-0-downloads-fast/> [https://www.gaettiassociati.it/sites/default/files/webform/free-download-photoshop](https://www.gaettiassociati.it/sites/default/files/webform/free-download-photoshop-cs3-filters.pdf)[cs3-filters.pdf](https://www.gaettiassociati.it/sites/default/files/webform/free-download-photoshop-cs3-filters.pdf) [https://everyonezone.com/upload/files/2022/07/hSZwu2KOQx8r4KikflMv\\_01\\_4f5b35](https://everyonezone.com/upload/files/2022/07/hSZwu2KOQx8r4KikflMv_01_4f5b3576c210725f7445dcc1099b1853_file.pdf) [76c210725f7445dcc1099b1853\\_file.pdf](https://everyonezone.com/upload/files/2022/07/hSZwu2KOQx8r4KikflMv_01_4f5b3576c210725f7445dcc1099b1853_file.pdf) <https://ezellohub.com/download-adobe-photoshop-cc-2020-crack-for-mac/> [http://steamworksedmonton.com/wp](http://steamworksedmonton.com/wp-content/uploads/Download_Photoshop_CC_2020_231_for_Windows.pdf)[content/uploads/Download\\_Photoshop\\_CC\\_2020\\_231\\_for\\_Windows.pdf](http://steamworksedmonton.com/wp-content/uploads/Download_Photoshop_CC_2020_231_for_Windows.pdf) [https://movingbay.com/download-adobe-photoshop-2020-full-version-adobe-support](https://movingbay.com/download-adobe-photoshop-2020-full-version-adobe-support-community/)[community/](https://movingbay.com/download-adobe-photoshop-2020-full-version-adobe-support-community/)

[http://www.interprys.it/wp](http://www.interprys.it/wp-content/uploads/2022/07/Adobe_CC_2019_Full_Version.pdf)[content/uploads/2022/07/Adobe\\_CC\\_2019\\_Full\\_Version.pdf](http://www.interprys.it/wp-content/uploads/2022/07/Adobe_CC_2019_Full_Version.pdf) [https://boatripz.com/wp](https://boatripz.com/wp-content/uploads/2022/07/download_adobe_photoshop_for_ubuntu.pdf)[content/uploads/2022/07/download\\_adobe\\_photoshop\\_for\\_ubuntu.pdf](https://boatripz.com/wp-content/uploads/2022/07/download_adobe_photoshop_for_ubuntu.pdf) [https://mentorthis.s3.amazonaws.com/upload/files/2022/07/GxWxEnJHuct1rzPCWG5I](https://mentorthis.s3.amazonaws.com/upload/files/2022/07/GxWxEnJHuct1rzPCWG5I_01_4f5b3576c210725f7445dcc1099b1853_file.pdf) [\\_01\\_4f5b3576c210725f7445dcc1099b1853\\_file.pdf](https://mentorthis.s3.amazonaws.com/upload/files/2022/07/GxWxEnJHuct1rzPCWG5I_01_4f5b3576c210725f7445dcc1099b1853_file.pdf)